#### 目次

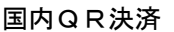

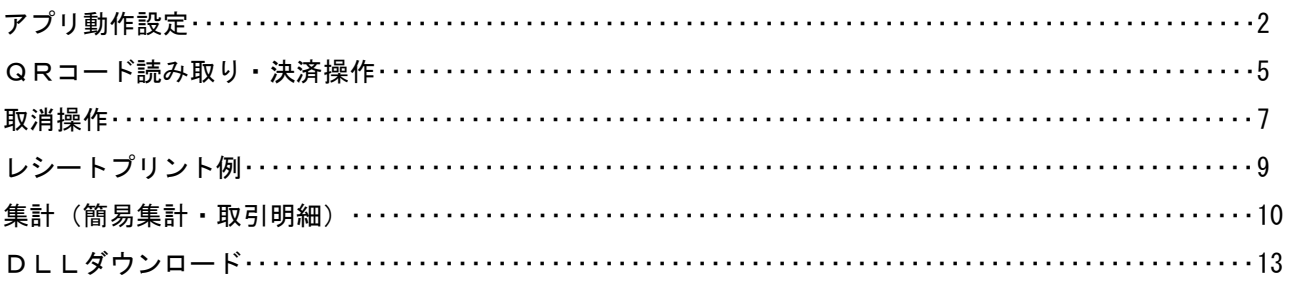

# 国内QR決済

#### ・アプリ動作設定

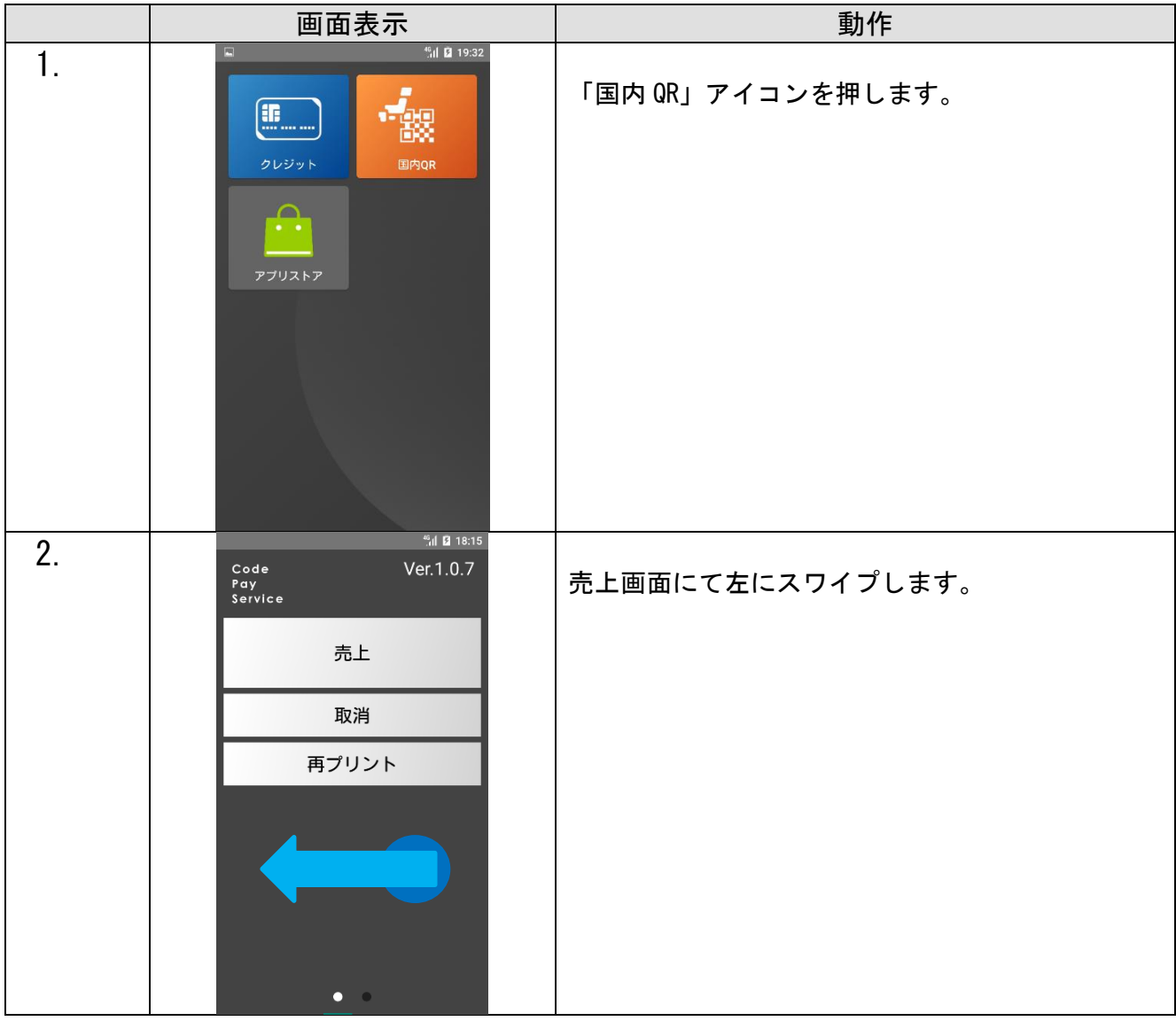

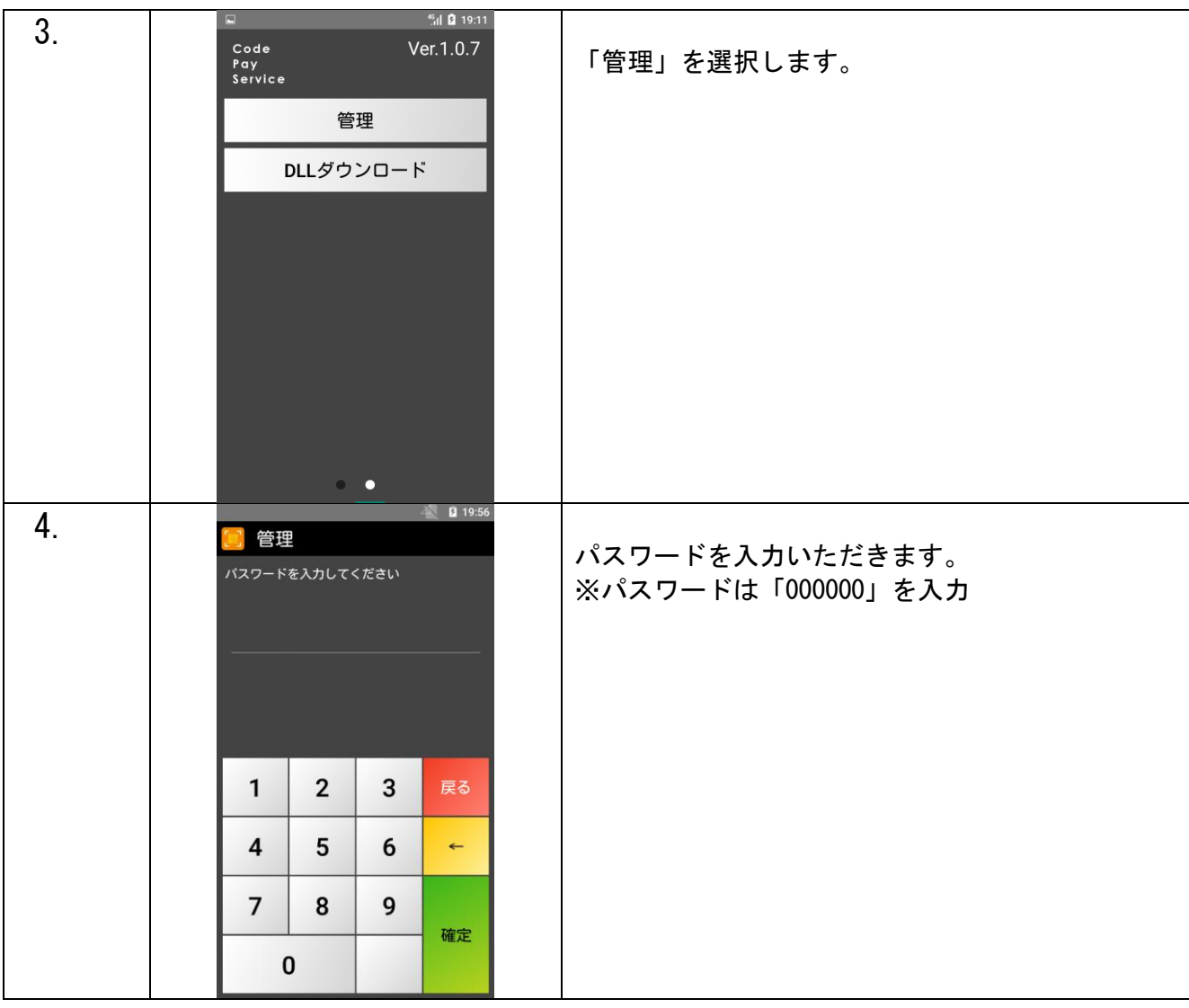

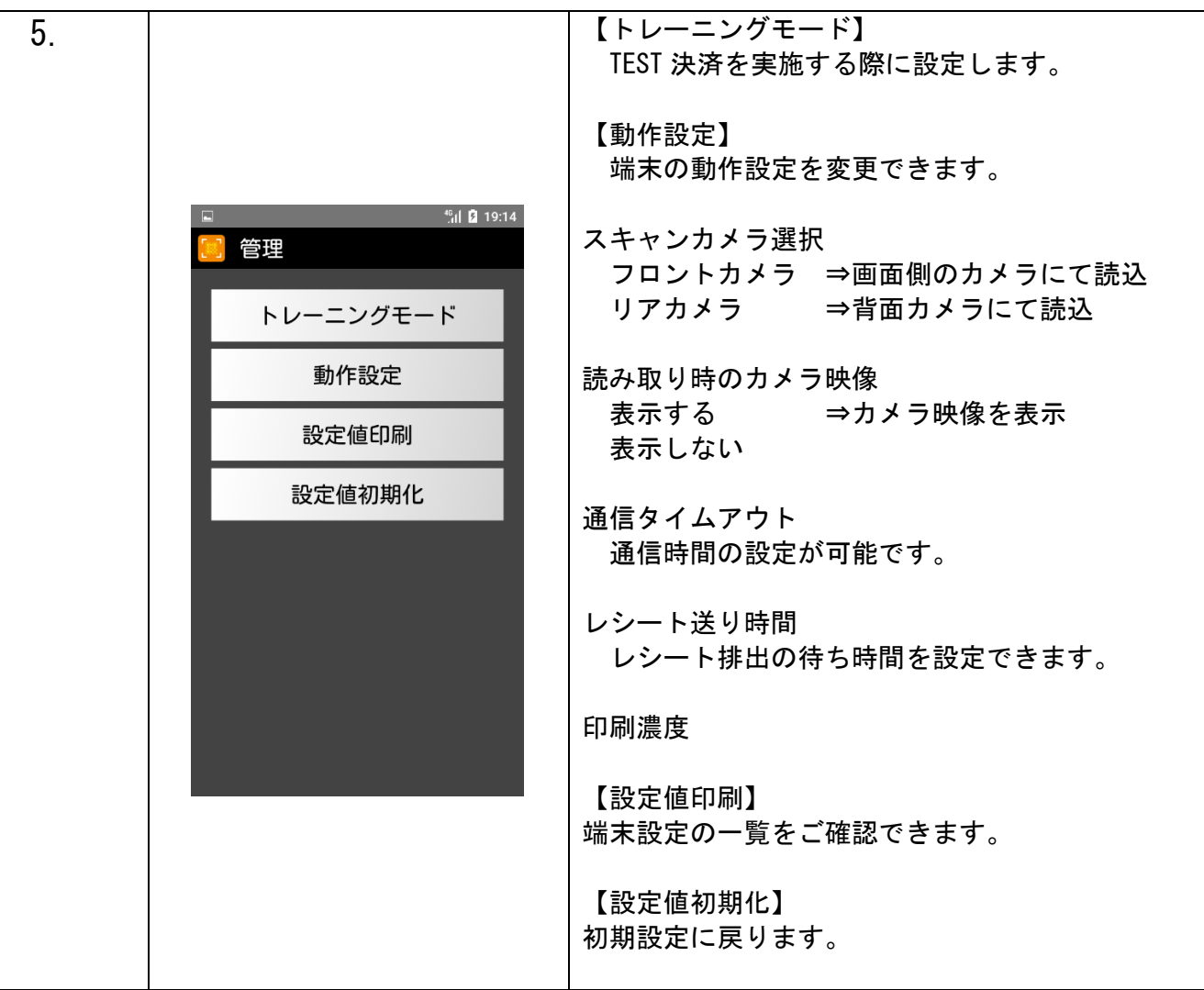

# QRコード読み取り、決済操作

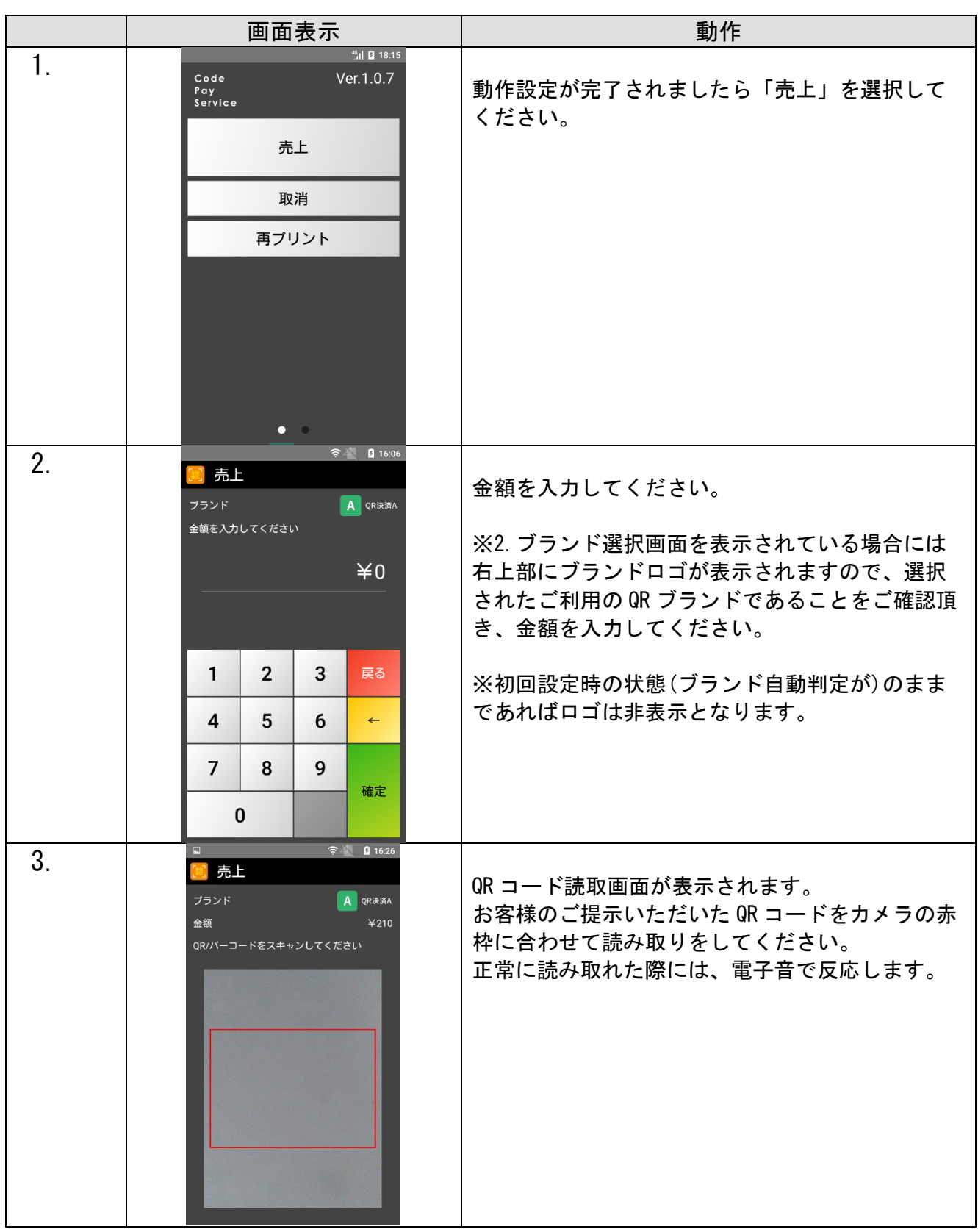

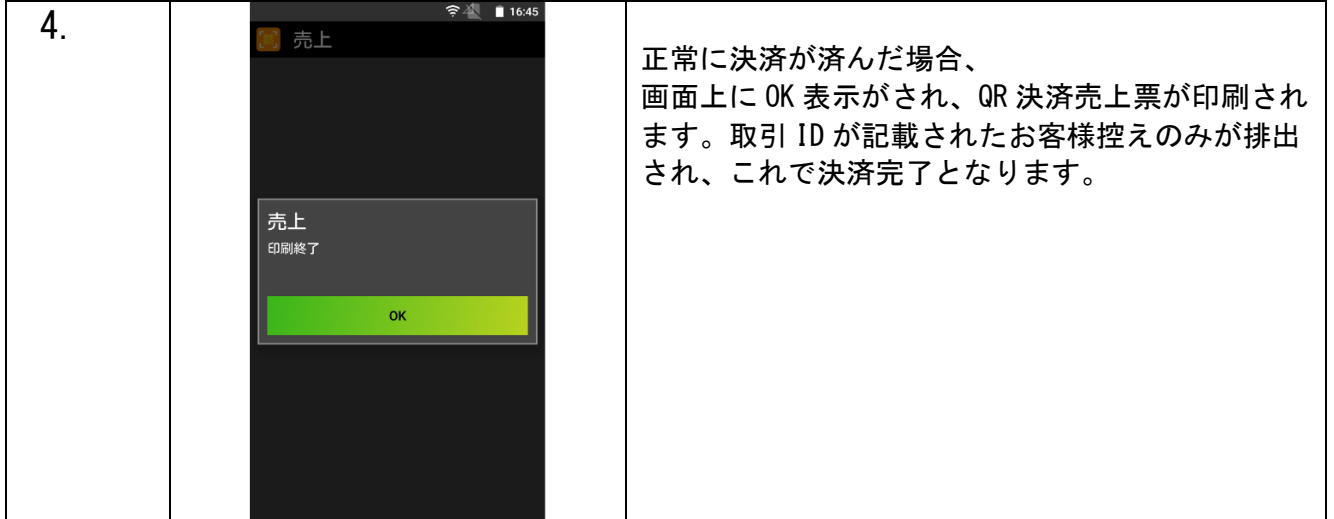

## 取消操作

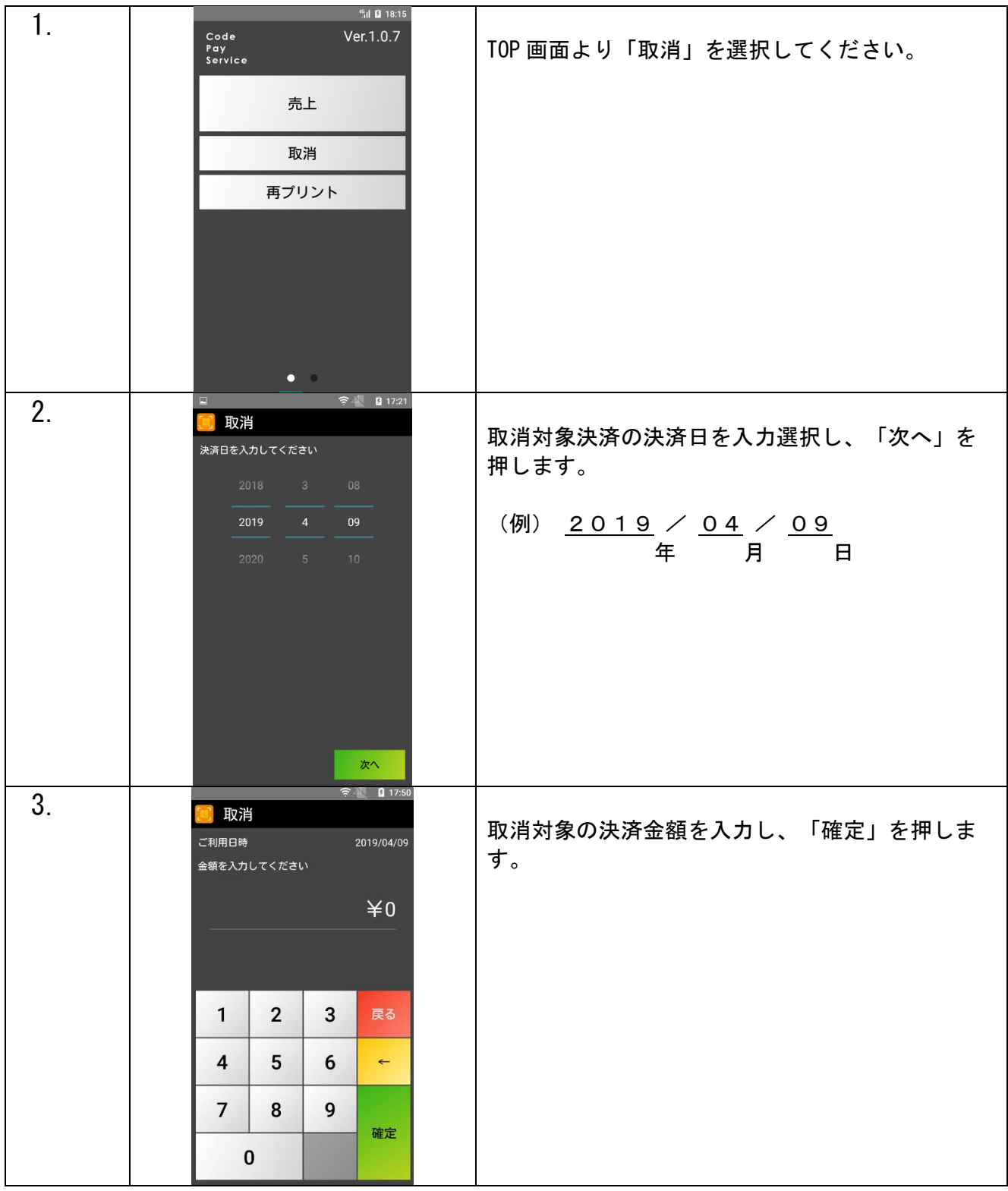

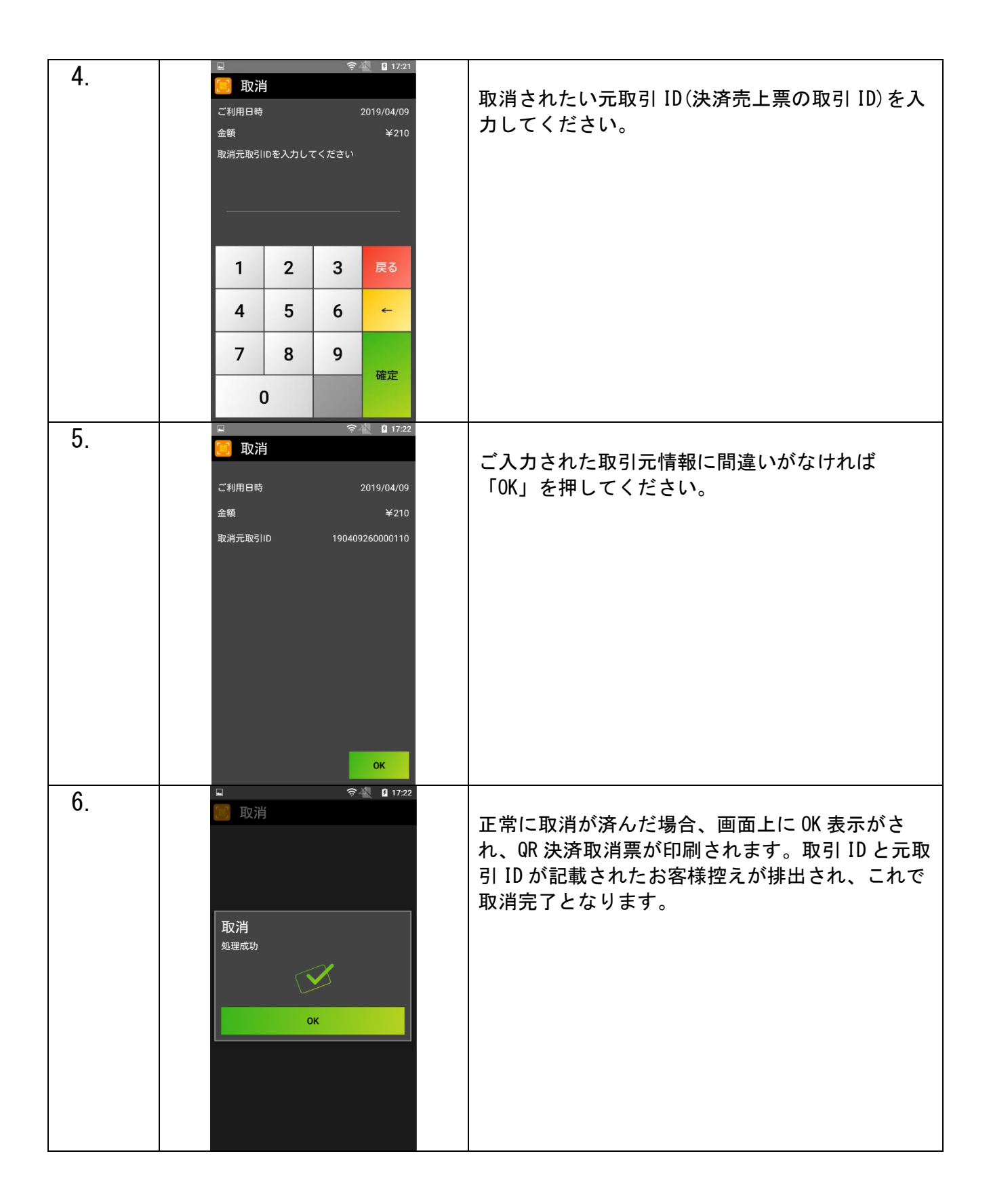

# レシートプリント例

操作ごとにお客様控えが 1 枚印刷されます。

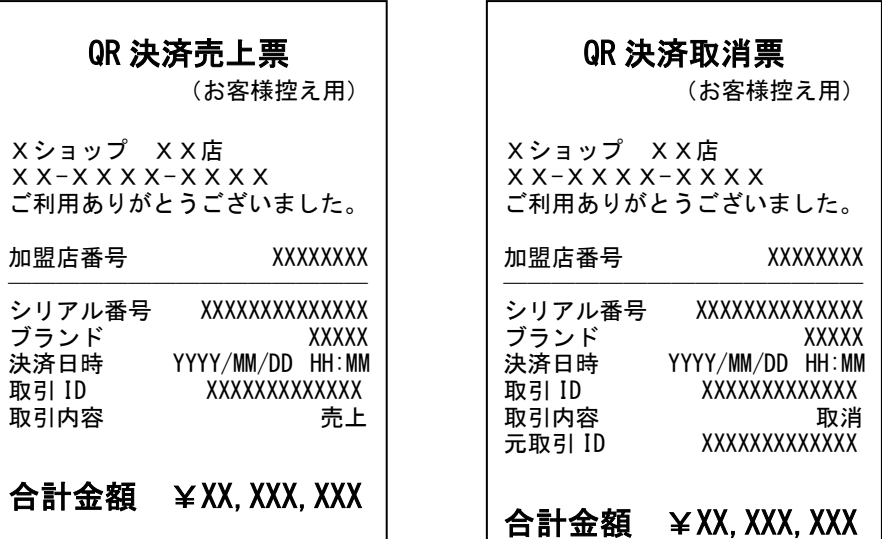

 $\overline{a}$ 

#### 集計(簡易集計・取引明細)

- ※ 指定された期間内の集計をプリントします。加盟店様ごとの売り上げ集計を行う際などに使用 するもので、売上を確定させる処理ではありません。
- ※ 通常の決済機能よりも時間がかかります。
- ※ テスト決済分も集計で反映される仕様となっております。予めご了承ください.

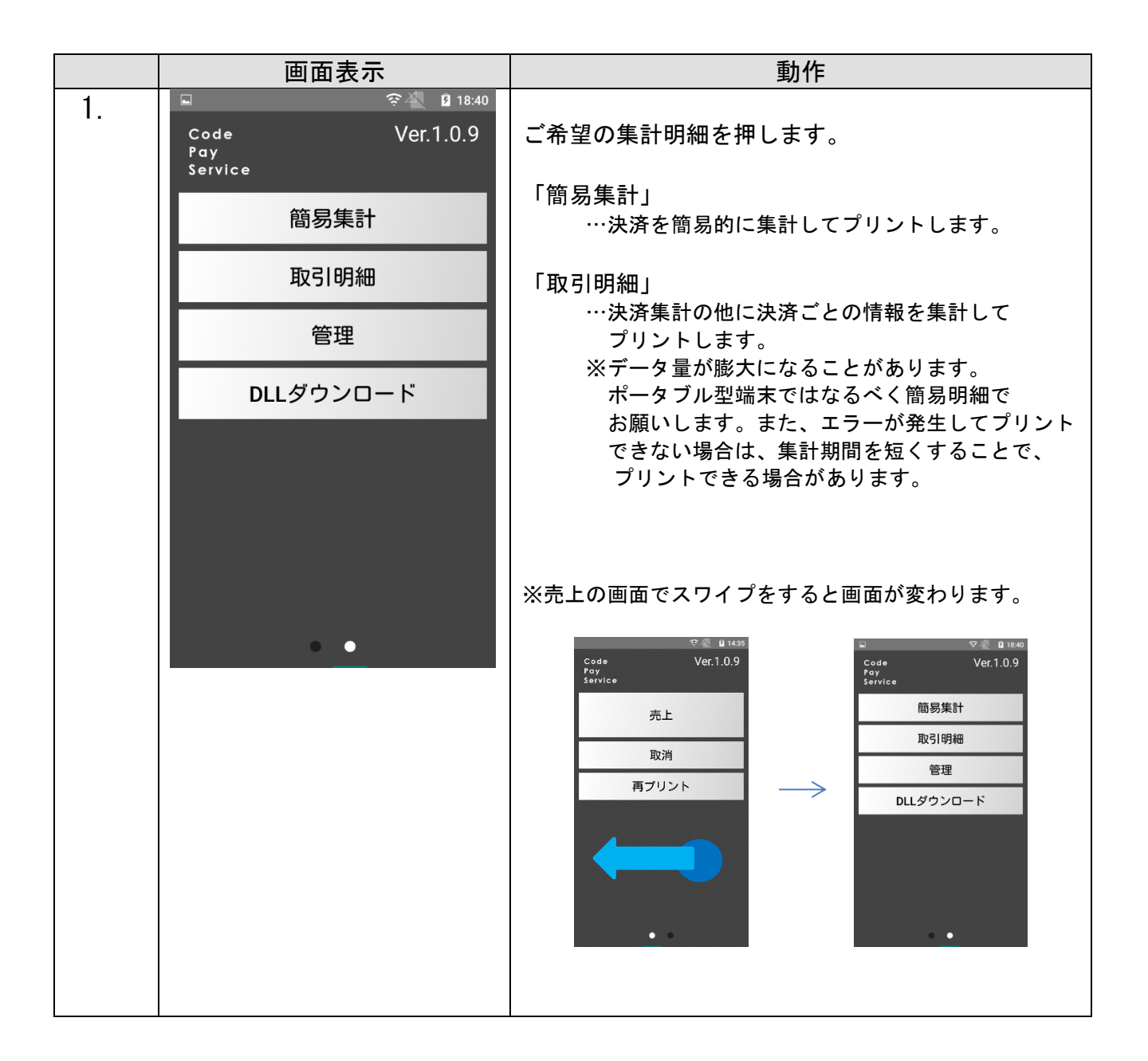

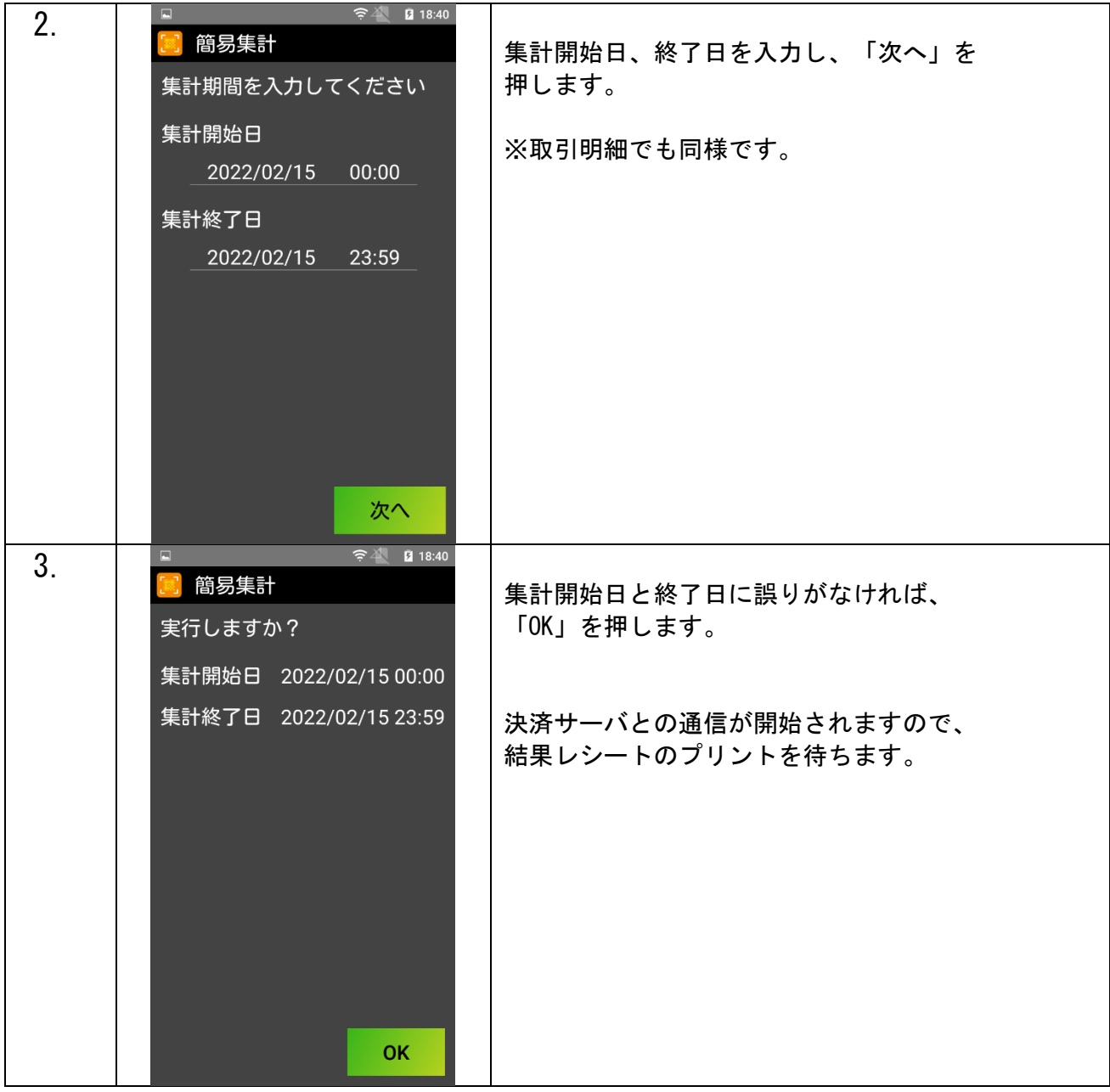

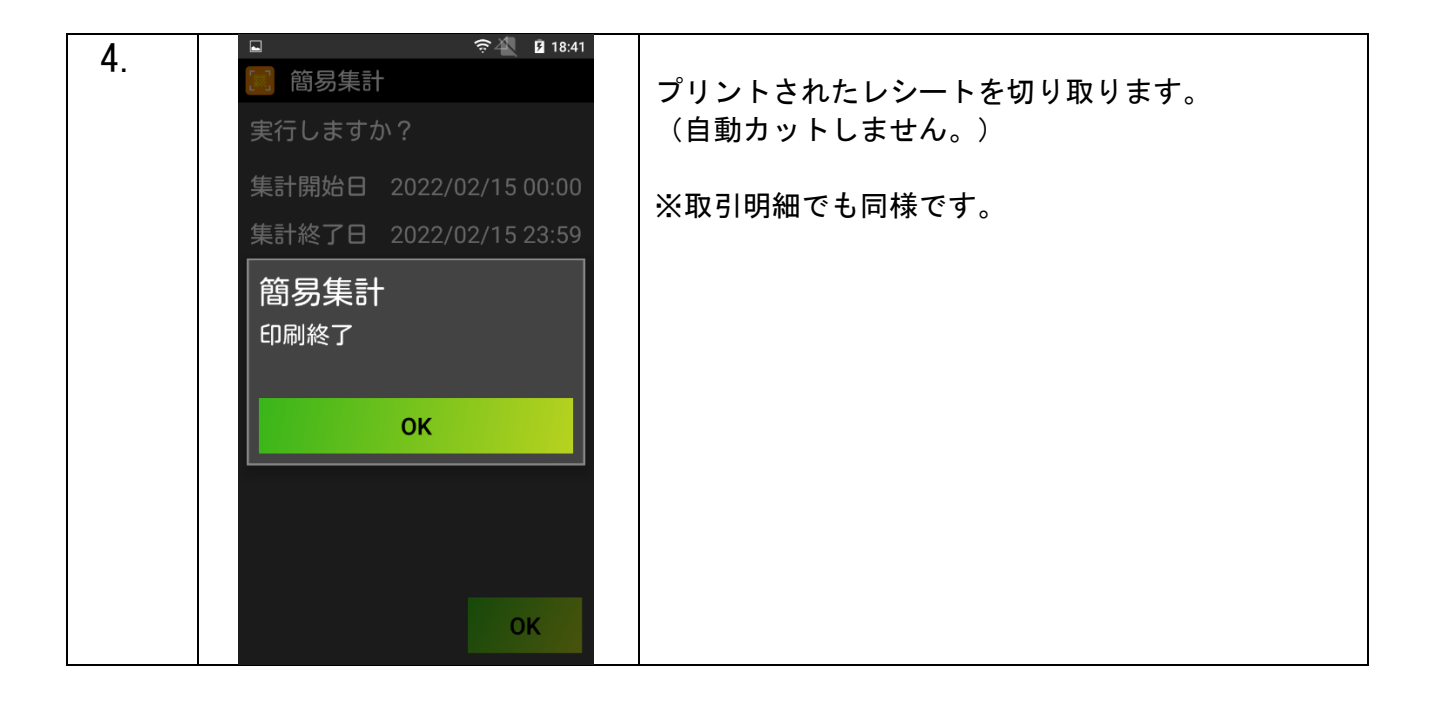

#### 簡易集計 取引明細

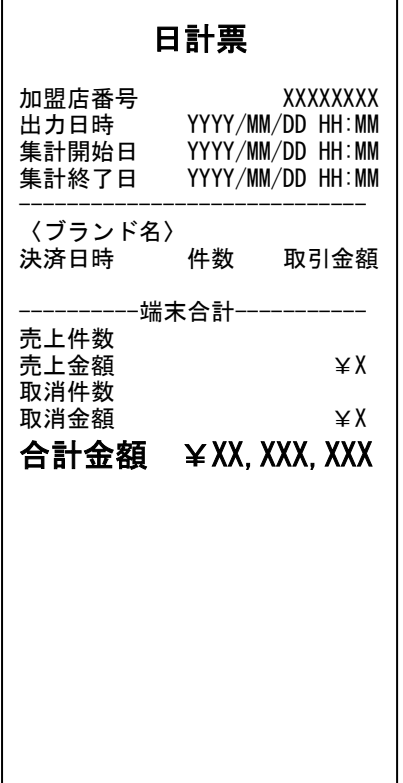

 $\mathsf{r}$ 

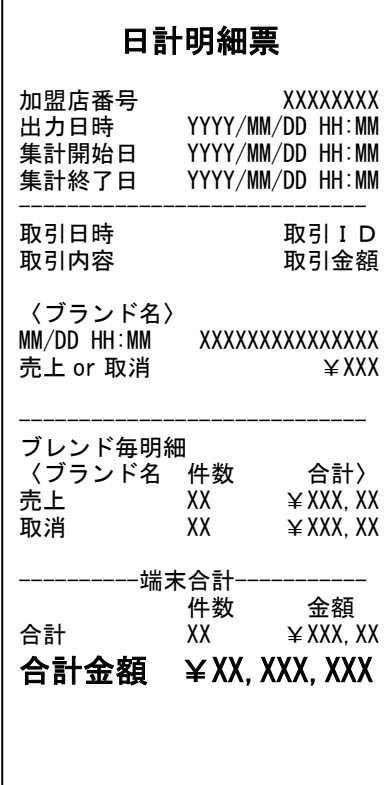

# DLL ダウンロード

※決済会社や端末管理会社より連絡が入った場合に DLL ダウンロードを行ない、それ以外 の平時は更新しないようにお願い致します。

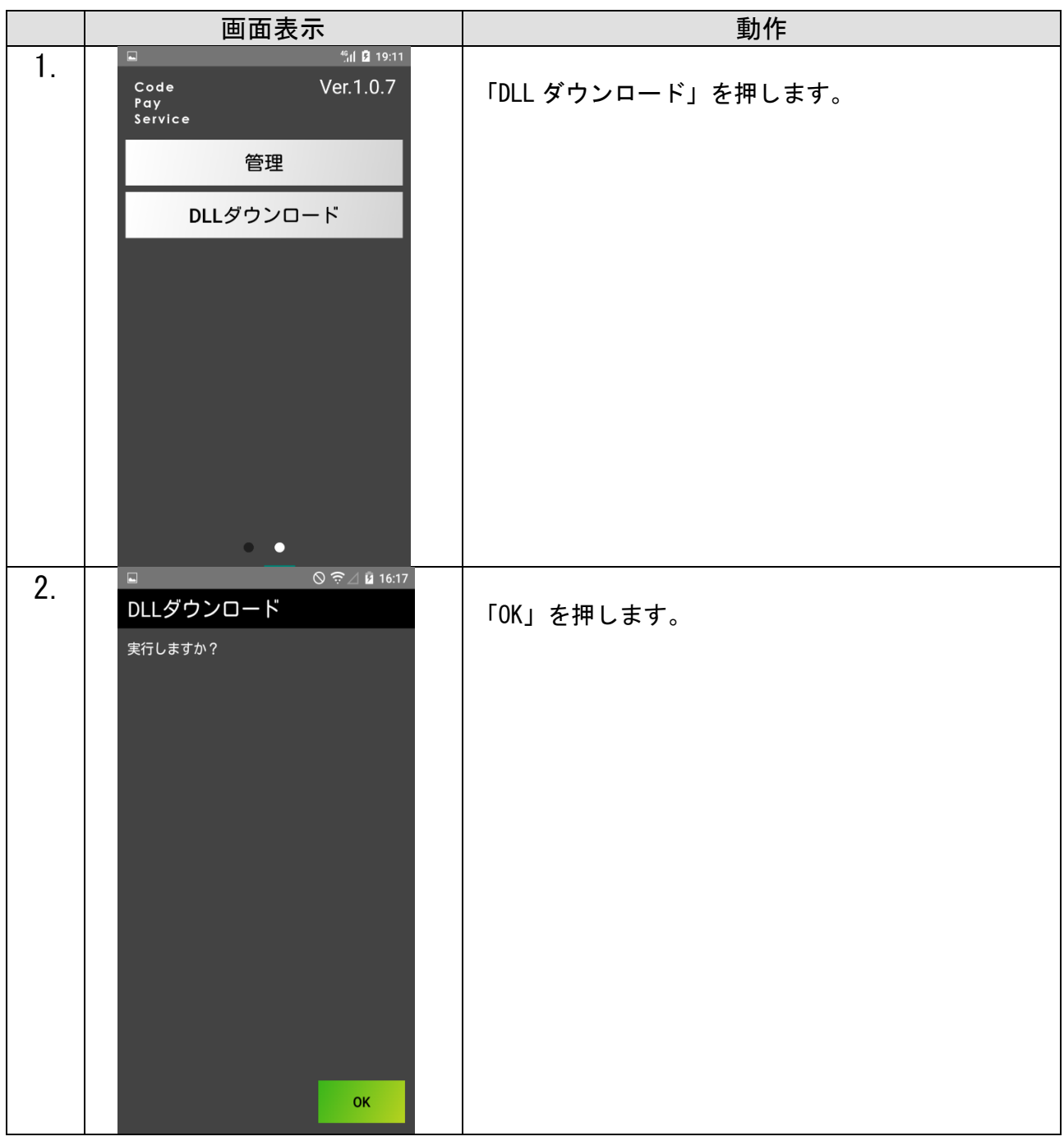

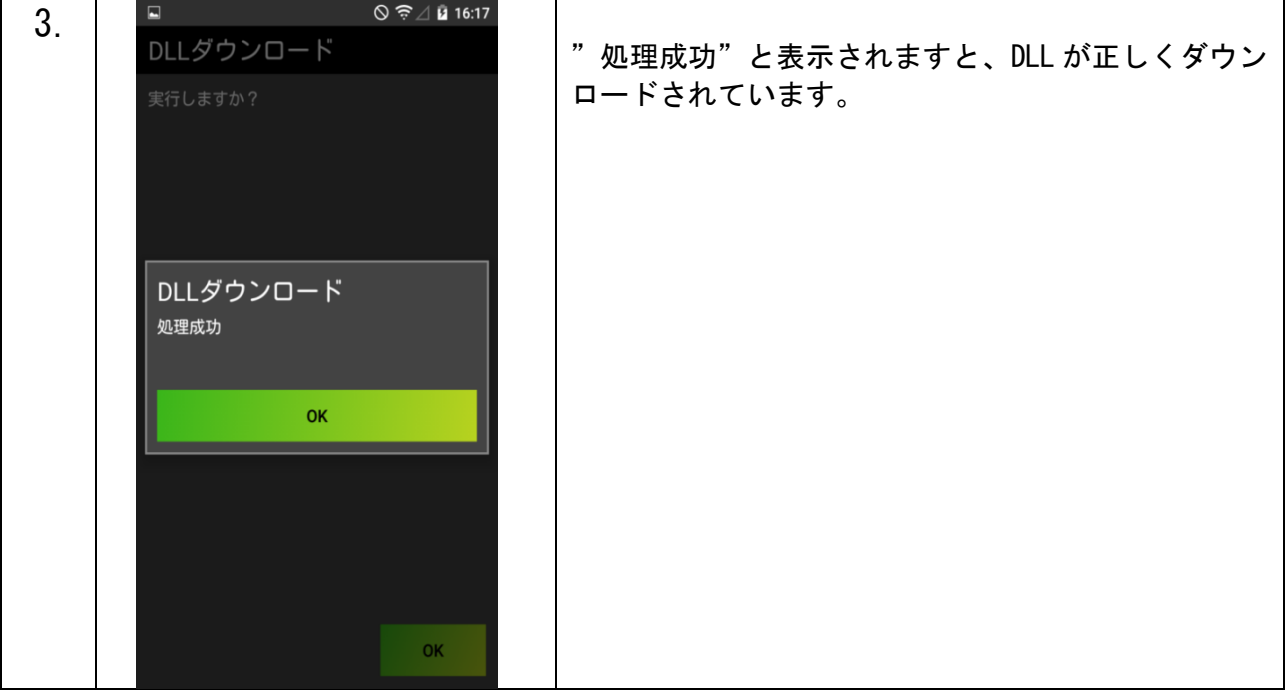